#### Computer Generated Holography

*Luís Paulo Santos, Waldir Pimenta* 

Universidade do Minho · Nov 2014

#### What is holography?

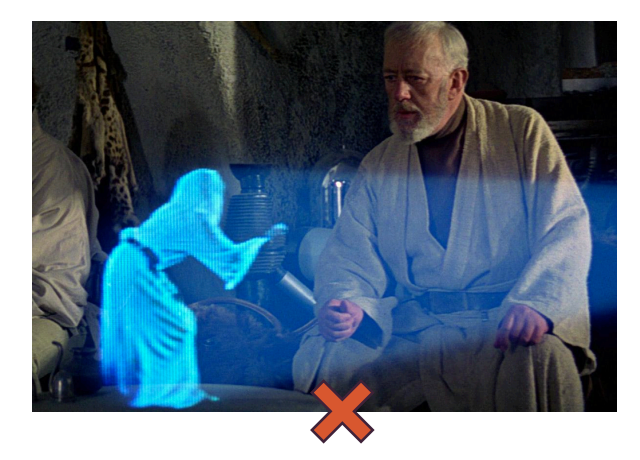

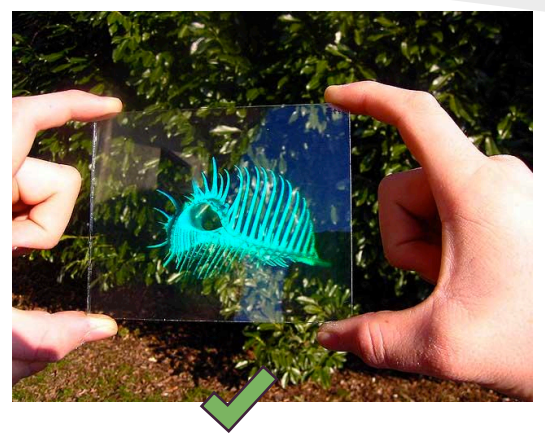

## Classic holographic setup

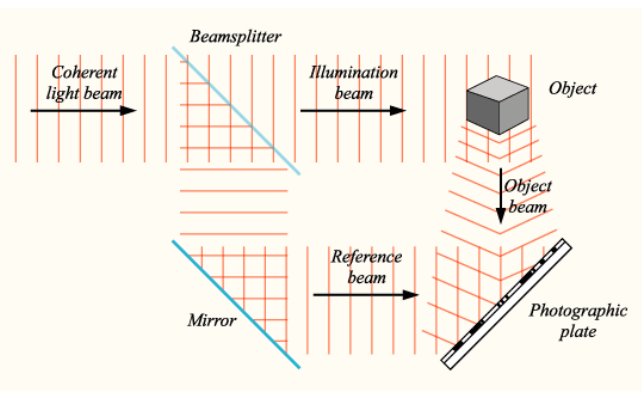

#### Recording: **Recording: Reconstruction:**

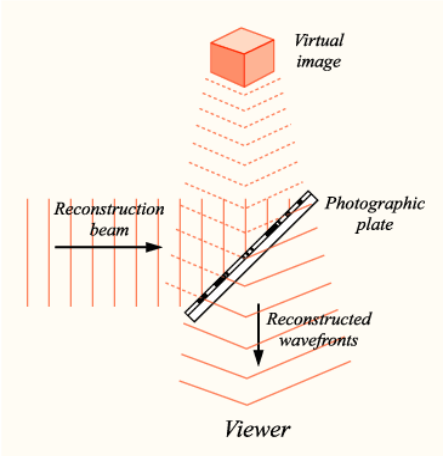

#### Interference patterns

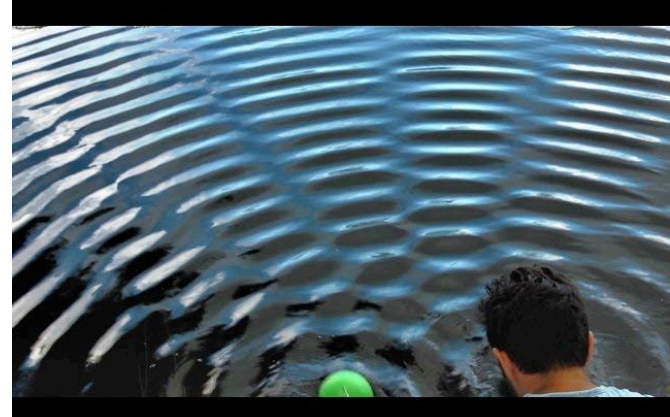

Demo: http://waldyrious.github.io/learning-holography/2d-hologram-viz.xhtml

#### Computer-Generated Holography

● Physically-based CGH: Simulate wave propagation and interference

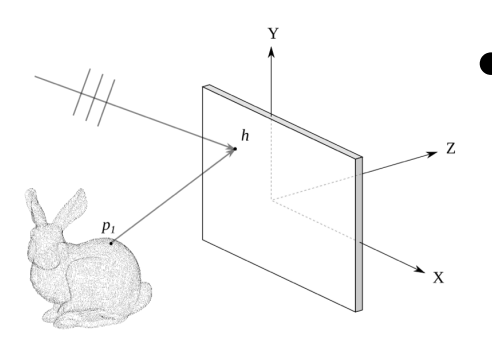

- Combinatorially large: number of object points × number of hologram pixels
	- $\rightarrow$  huge data and processing requirements

#### Computer-Generated Holography

Back-of-the-envelope calculations:

- $\bullet$  10×10 cm hologram @ 10µm (2 540 dpi) max. diffraction angle: only 2º!
- object point cloud: 1M vertices
- $10^{10}$  hologram pixels  $\times 10^6$  object points = **1016 iterations**

# Equation

amplitude of a wave intensity  
\n
$$
I(h) = \int_0^T \left[ \overbrace{A_1 \cos(\omega t - \varphi_1)}^{A_1 \cos(\omega t - \varphi_1)} + A_2 \cos(\omega t - \varphi_2) \right]^2 dt
$$
\ninitial phase (0..2 $\pi$ ) at measuring point  
\n= distance × cycles per meter (spatial angular frequency, k)

= time elapsed × cycles per second (*temporal* angular frequency)

# Equation

$$
I(h) = \int_0^T \left[ A_1 \cos(\omega t - \varphi_1) + A_2 \cos(\omega t - \varphi_2) \right]^2 dt
$$

$$
\lim_{T \to \infty} I(h)/T = \frac{A_1^2}{2} + A_1 A_2 \cos(\varphi_1 - \varphi_2) + \frac{A_2^2}{2} \quad \text{(for 2 points)}
$$

$$
\lim_{T \to \infty} I(h)/T = \sum_{n=1, m=1}^{N} A_n A_m \cos(\varphi_n - \varphi_m)/2 \quad \text{(for n points)}
$$

## Bipolar intensity

$$
\lim_{T \to \infty} I(h)/T = \sum_{n=1, m=1}^{N} A_n A_m \cos(\varphi_n - \varphi_m)/2
$$

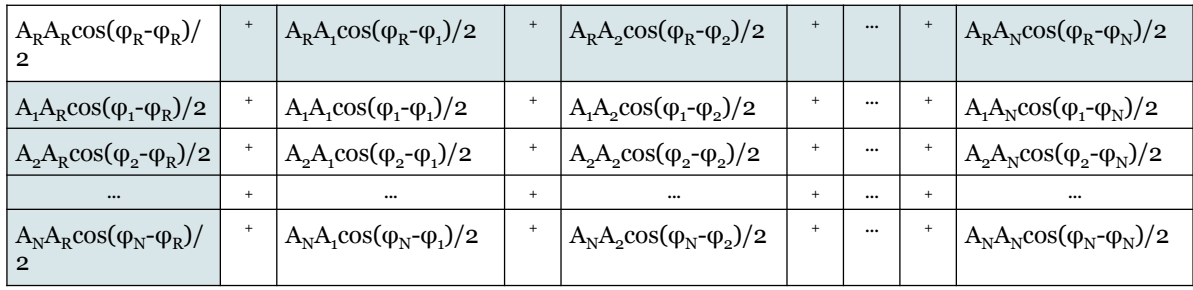

### Bipolar intensity

$$
\lim_{T \to \infty} I(h)/T = \sum_{n=1, m=1}^{N} A_n A_m \cos(\varphi_n - \varphi_m)/2
$$

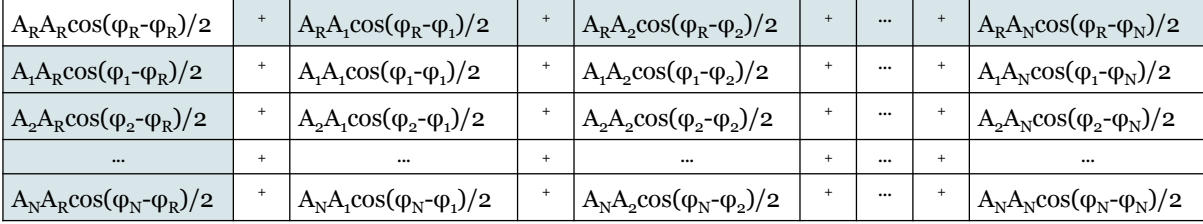

$$
2\sum_{n=1}^{N} A_R A_n \cos(\varphi_R - \varphi_n)/2 \left( A_R \sum_{n=1}^{N} A_n \cos(\varphi_R - \varphi_n) \right)
$$

#### Basic algorithm

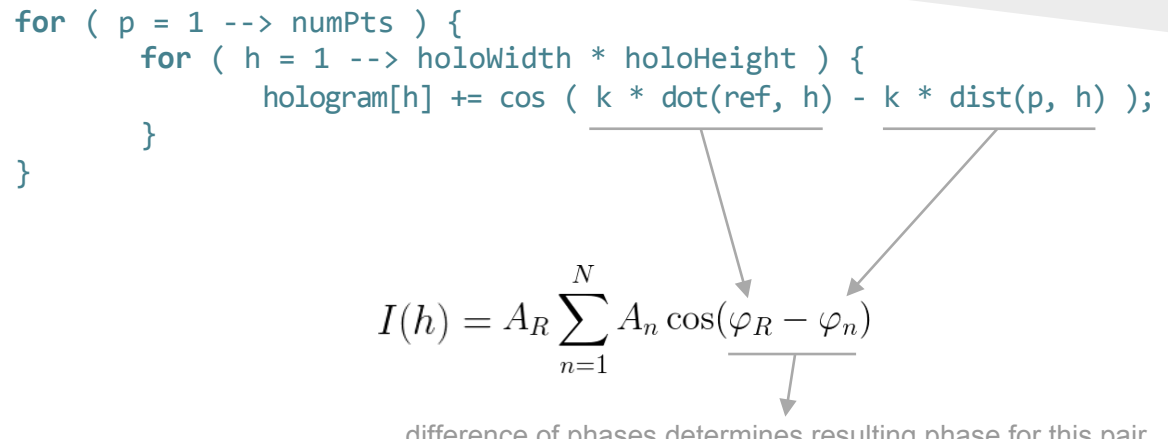

difference of phases determines resulting phase for this pair (wave interference)

#### Irregularity

Not all object points contribute to all hologram pixels:

● Aliasing

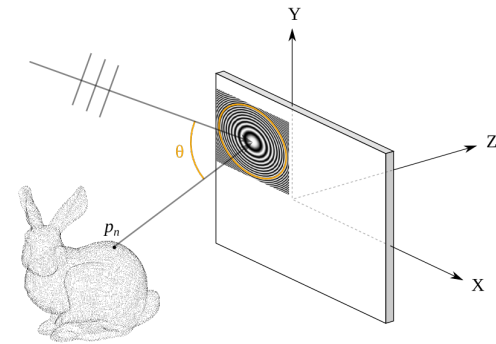

## Irregularity

Not all object points contribute to all hologram pixels:

- Aliasing
- Occlusion

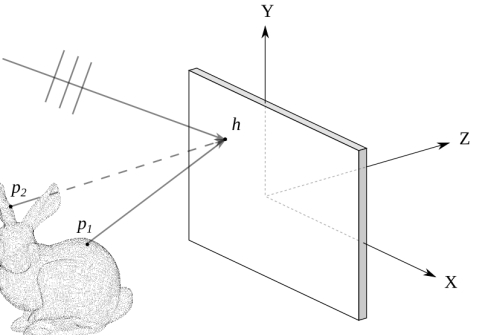

#### Irregularity

#### algorithm with alias verification

```
for (p = 1 --> numPts) {
      for ( h = 1 --> holoWidth * holoHeight ) {
             if (angle(vec(p, h), ref) \leq maxFreqAngle) {
                    hologram[h] += cos ( <phase> );
             }
      }!
}!
```
#### Irregularity

#### algorithm with visibility evaluation

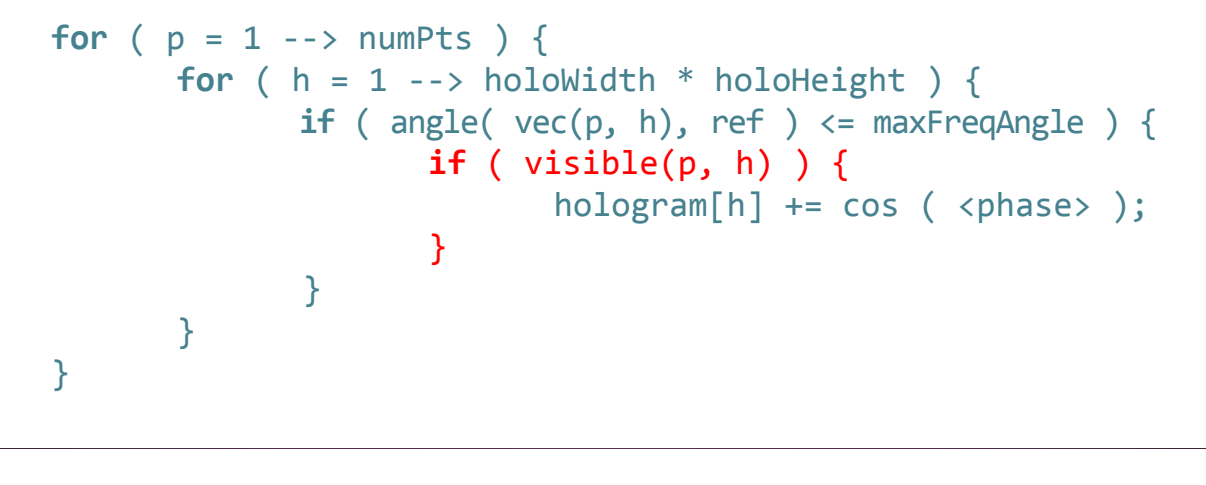

#### Sample results

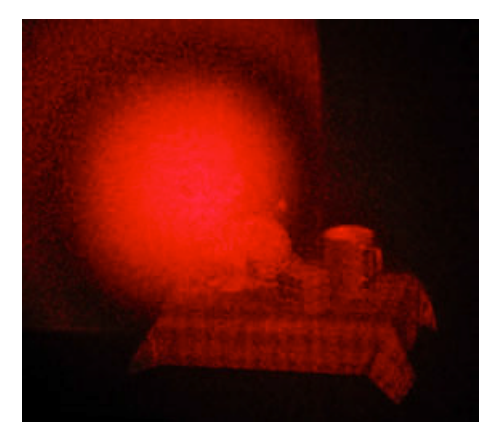

optical reconstruction digital reconstruction

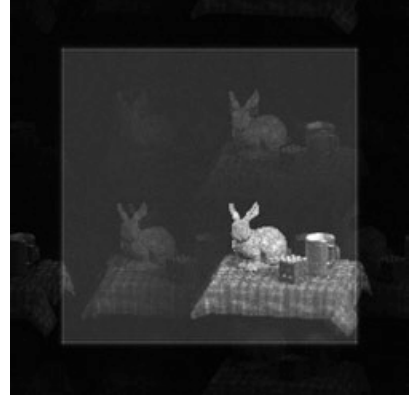